## Braindump2go Sha[res the Latest Free Official Microsoft 70-](http://www.mcitpdump.com/?p=773)467 Exam Training Questions and Answers (71-80)

 Try 2015 Latet Updated 70-467 Practice Exam Questions and Answers, Pass 70-467 Actual Test 100% in 2015 New Year! Braindump2go Latest released Free Sample 70-467 Exam Questions are shared for instant download! Braindump2go holds the confidence of 70-467 exam candiates with Microsoft Official Guaranteed 70-467 Exa Dumps Products! 189 New Updated Questions and Answers! 2015 Microsoft 70-467 100% Success! Vendor: MicrosoftExam Code: 70-467Exam Name: Designing Business Intelligence Solutions with Microsoft SQL Server 2012 Exam Compared Before Buving Microsoft 70-467 PDF & VCE!

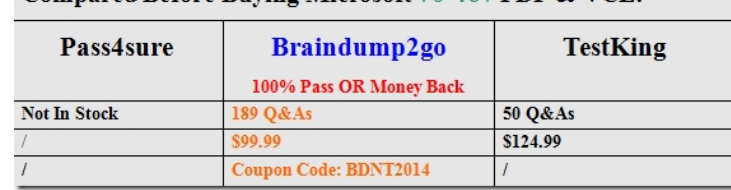

 QUESTION 71You need to re-establish subscriptions on SS[RS01.What should you do? A. Start the SQL Server Agent on](http://www.braindump2go.com/70-467.html) SSRS01.B. Restore the ReportServer database.C. Restore the ReportServerTempDB database.D. Use the SQL Server Configuration Manager to reset the SQL Service account credentials. Answer: A QUESTION 72You need to design the recovery strategy for SSRS01.What should the strategy include? (Each Answer presents part of the solution. Choose all that apply.) A. Re-create the SQL Server Agent jobs that are used to trigger schedules.B. Restore the ReportServer and ReportServerTempDB databases with recovery.C. Restore the ReportServer and ReportServerTempDB databases with no recovery.D. Restore the msdb database.E. Restore the Report Server encryption key.F. Restore the database encryption key. Answer: ABE Case Study: 3 - Data Architect (QUESTION 73 - QUESTION 86)General BackgroundYou are a Data Architect for a company that uses SQL Server 2012 Enterprise edition. You have been tasked with designing a data warehouse that uses the company's financial database as the data source. From the data warehouse, you will develop a cube to simplify the creation of accurate financial reports and related data analysis.BackgroundYou will utilize the following three servers:- ServerA runs SQL Server Database Engine. ServerA is a production server and also hosts the financial database.- ServerB runs SQL Server Database Engine, SQL Server Analysis Services (SSAS) in multidimensional mode, SQL Server Integration Services (SSIS), and SQL Server Reporting Services (SSRS).- ServerC runs SSAS in multidimensional mode.- The financial database is used by a third-party application and the table structures cannot be modified.The relevant tables in the financial database are shown in the exhibit. (Click the Exhibit button.)

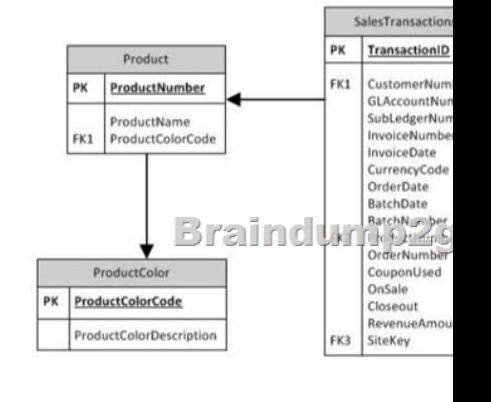

 The SalesTransactions table is 500 GB and is anticipated to grow to 2 TB. The table is partitioned by m[onth. It contains only the](http://examgod.com/bdimages/423a3e0e9f15_D213/wps5D87.tmp_thumb.png) last five years of financial data. The CouponUsed, OnSale, and Closeout columns contain only the values Yes or No. Each of the other tables is less than 10 MB and has only one partition. The SecurityFilter table specifies the sites to which each user has access. Business RequirementsThe extract, transform, load (ETL) process that updates the data warehouse must run daily between 8:00 P.M. and 5:00 A.M. so that it doesn't impact the performance of ServerA during business hours. The cube data must be available by 8:00 A.M. The cube must meet the following business requirements:- Ensure that reports display the most current information

available. - Allow fast access t[o support ad-hoc reports and data analysis.Business Analysts will a](http://www.mcitpdump.com/?p=773)ccess the data warehouse tables directly, and will access the cube by using SSRS, Microsoft Excel, and Microsoft SharePoint Server 2010 PerformancePoint Services. These tools will access only the cube and not the data warehouse.Technical RequirementsSSIS solutions must be deployed by using the project deployment model. You must develop the data warehouse and store the cube on ServerB. When the number of concurrent SSAS users on ServerB reaches a specific number, you must scale out SSAS to ServerC and meet following requirements:- Maintain copies of the cube on ServerB and ServerC. - Ensure that the cube is always available on both servers.- Minimize query response time.The cube must meet the following technical requirements:- The cube must be processed by using an SSIS package. - The cube must contain the prior day's data up to 8:00 P.M. but does not need to contain same-day data.- The cube must include aggregation designs when it is initially deployed. - A product dimension must be added to the cube. It will contain a hierarchy comprised of product name and product color.Because of the large size of the SalesTransactions table, the cube must store only aggregations--the data warehouse must store the detailed data. Both the data warehouse and the cube must minimize disk space usage.As the cube size increases, you must plan to scale out to additional servers to minimize processing time.The data warehouse must use a star schema design. The table design must be as denormalized as possible. The history of changes to the Customer table must be tracked in the data warehouse. The cube must use the data warehouse as its only data source. Security settings on the data warehouse and the cube must ensure that queries against the SalesTransactions table return only records from the sites to which the current user has access.The ETL process must consist of multiple 5SIS packages developed in a single project by using the least amount of effort. The SSIS packages must use a database connection string that is set at execution time to connect to the financial database. All data in the data warehouse must be loaded by the SSIS packages.You must create a Package Activity report that meets the following requirements:- Track SSIS package execution data (including package name, status, start time, end time, duration, and rows processed).- Use the least amount of development effort. QUESTION 73You need to identify changes in the financial database. What should you do? A. Add SQL Server replication to each table.B. Extract data from the current partition of each table.C. Add a timestamp column to each table.D. Perform a full extract of each table.E. Enable change data capture on each table. Answer: E QUESTION 74You need to create the Package Activity report. What should you do? A. Create a log table and use SSIS event handlers to write to the log table. Then create an SSRS report that uses the log table.B. use the SSIS log provider for SQL Server. Then create an SSRS report that uses the sysssislog table.C. Create a log table and build a custom log provider to write to the log table. Then create an SSRS report that uses the log table.D. Create an SSRS report that uses the catalog.executions and catalog.execution\_data\_statistics views. Answer: D QUESTION 75You need to implement the aggregation designs for the cube. What should you do? A. Use the CREATE CACHE statement.B. Use the Aggregation Design Wizard.C. Create relational indexes on the source tables.D. Use the Usage-Based Optimization Wizard. Answer: B QUESTION 76You need to slice data by the CouponUsed, OnSale, and Closeout columns. What should you do? A. Create one linked dimension for each column.B. Create one degenerate dimension.C. Create one role-playing dimension.D. Create one junk dimension. Answer: D QUESTION 77You need to design a cube partitioning strategy to be implemented as the cube size increases. What should you do? A. Use relational OLAP (ROLAP) on all local partitions.B. Implement monthly remote partitions.C. Use multidimensional OLAP (MOLAP) on all local partitions.D. Implement monthly local partitions. Answer: B QUESTION 78You need to choose the appropriate key to use when designing a dimension table based on the Customer table. What should you do? A. Use a surrogate key.B. Use a natural key.C. Use the CustomerNumber column as the key.D. Concatenate the CustomerName and CustomerNumber columns and use the concatenated string as the key.E. Use the CustomerName column as the key. Answer: A QUESTION 79You need to implement the product dimension. What should you do? A. In the data warehouse, create a product dimension from a view that joins the Product and ProductColor tables in the financial database and contains product name and product color attributes.B. In the data warehouse, create a dimension table that contains product name and a dimension table that contains product color.C. In the data warehouse, create a product dimension table that contains product name and product color.D. In the cube, create a named query that joins the Product and ProductColor tables in the financial database. Answer: C QUESTION 80You need to scale out SSAS. What should you do? A. Back up the cube on ServerB and restore it on ServerC each day.B. Create an empty cube on ServerC and link to the objects in the cube on ServerB.C. Process the cube on both ServerB and ServerC each day.D. Synchronize the cube from ServerB to ServerC each day. Answer: D Braindump2go 70-467 Latest Updaed Braindumps Including All New Added 70-467 Exam Questions from Exam Center which Guarantees You Can 100% Success 70-467 Exam in Your First Try Exam! Compared Before Buving Microsoft 70-467 PDF & VCE!

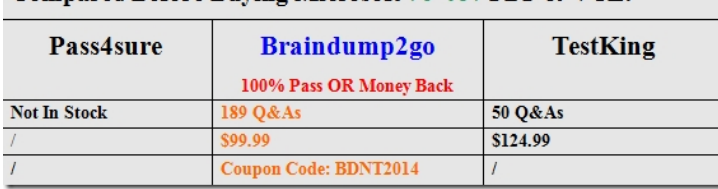

http://www.braindump2go.co[m/70-467.html](http://www.mcitpdump.com/?p=773)